## **ESCUELA SUPERIOR POLITÉCNICA DEL LITORAL**

## **Escuela de Diseño y Comunicación Visual EDCOM**

Videos Promocionales de las carreras de la Facultad de Ciencias Sociales y Humanisticas

## **PROYECTO INTEGRADOR**

Previo la obtención del Título de:

## **Licenciado en Diseño y Producción Audiovisual**

Presentado por: Ricardo Antonio Mata Agusto

GUAYAQUIL - ECUADOR Año: 2018

### **DEDICATORIA**

El presente proyecto lo dedico a mi Dios Jehová que me ha ayudado en todo este tiempo, también lo dedico a mi esposa , mi madre y mi padre que siempre estuvieron apoyándome a lo largo de mis estudios.

### **AGRADECIMIENTOS**

Quiero hacer un especial agradecimiento a Cristhian Sandoval que con sus valiosos consejos tiempo y equipos pude realizar este importante proyecto. A mi madre la Dra. María Elena Agusto que siempre estuvo detrás de mí respaldándome en sentido moral, emocional y material. A mi padre, Ing. Agr. Marco Mata por estar siempre a mi lado brindandome de su tiempo y recursos. Mi esposa Tatiana Paladinez ha sido un pilar fundamental en mi proyecto y carrera, brindándome su apoyo, energías y tiempo. Quiero agradecer a mi Profesor de la Materia Integradora, Msc. Ronald Villafuerte por compartir conmigo sus conocimientos a lo largo de mi carrera académica, fueron sumamente valiosos al realizar este proyecto. También agradezco por los valiosos consejos que mi Tutor Msc. Pablo Miño me ofreció, sin duda este proyecto no hubiera sido nada sin su ayuda.

## **DECLARACIÓN EXPRESA**

"Los derechos de titularidad y explotación, me corresponde conforme al reglamento de propiedad intelectual de la institución; *Ricardo Antonio Mata Agusto* y doy mi consentimiento para que la ESPOL realice la comunicación pública de la obra por cualquier medio con el fin de promover la consulta, difusión y uso público de la producción intelectual"

Ricardo Mata

## **EVALUADORES**

 $\underline{P}$ 

 **Msc. Ronald Villafuerte Msc. Pablo Miño** PROFESOR DE LA MATERIA PROFESOR TUTOR

### **RESUMEN**

La Oficina de Admisiones busca impulsar las carreras de las distintas Facultades de la ESPOL y en esta ocasión impulsa la promoción de las cinco carreras de la FCSH mediante la utilización de videos promocionales dirigidos a jóvenes de colegio que estén cursando sus últimos años. El objetivo de los videos es generar interés en los jóvenes mediante la exploración de cada una de las carreras, procurando persuadir los a inscribirse en una de ellas.

Para la realización se utilizaron: Una cámara Dslr Canon modelo T6i con un lente zoom Canon modelo 18-135 mm, un lente canon 50 mm, un lente gran angular Canon 10-22 mm, un drone Dji modelo Phantom 3 pro, un estabilizador Dji modelo Ronin M, Rebotador marca Neewer de 24", Reflector led sin marca, Grabadora de sonido marca Tascam modelo DR40 con un micrófono marca Rode modelo Ntg3 black. En PosProducción se utilizó: una laptop Apple modelo MacBook Pro, los programas de edición de video y audio fueron realizados en Adobe Premier Pro, Davinci Resolve, Adobe After Effects, Logic Pro respectivamente. El producto final se encuentra en formato 1920x1080 px a 29,97 fps.

Como resultado fueron creadas 5 piezas audiovisuales de aproximadamente un minuto y cuarenta y cinco segundos junto con un Trailer recopilando lo mejor de cada una de ellas.

Queda como conclusión que la realización de este Proyecto Integrador nada fácil pero gratificante me ha ayudado a crecer personalmente y profesionalmente especialmente desde el ámbito de producción.

**Palabras Clave:** Videos Promocionales, Proyecto Integrador, Realización, Interés.

### *ABSTRACT*

*The Office of Admissions seeks to promote the careers of the different Faculties of ESPOL and this time promotes the promotion of the five careers of the FCSH through the use of promotional videos aimed at High school youth who are in their final years. The aim of the videos is to generate interest in young people by exploring each of the careers, trying to persuade them to enroll in one of them.*

*The following were used for the realization: A Canon Dslr camera model T6i with a Canon zoom lens model 18-135 mm, a Canon 50 mm lens, a Canon 10-22 mm wideangle lens, a Dji drone Phantom 3 pro model, a Dji stabilizer Ronin M model,*

Light bouncer 24" brand Neewer, unbranded led reflector, Sound recorder brand *Tascam DR-40 with a microphone brand Rode Ntg3 black. In PostProduction were used: an Apple laptop model MacBook Pro, the video and audio editing programs were made in Adobe Premier Pro, Davinci Resolve, Adobe After Effects, Logic Pro respectively. The final product is in 1920x1080 px format at 29.97 fps.*

*As a result, five audiovisual pieces of approximately one minute and forty-five seconds were created together with a Trailer, collecting the best of each one of them. It is concluded that the completion of this Integrative Project was not easy but rewarding, it has helped me grow personally and professionally especially from the field of production.*

*Keywords: Promotion Videos, Integrative Project, Realization, Interest.*

## ÍNDICE GENERAL

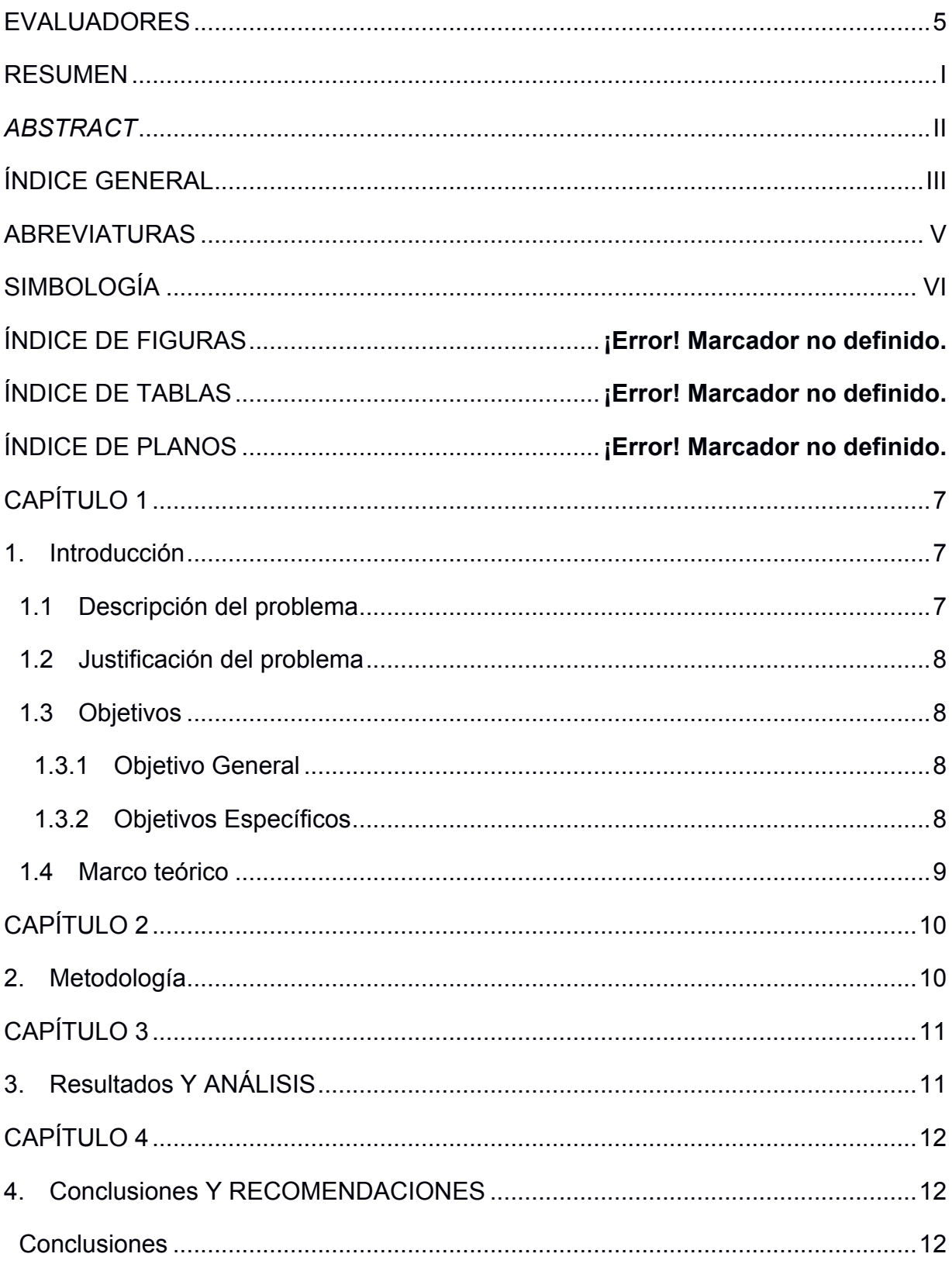

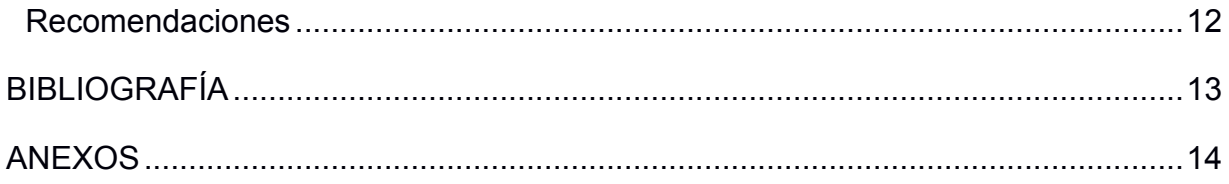

## **ABREVIATURAS**

- ESPOL Escuela Superior Politécnica del Litoral
- PX Pixeles
- FPS Cuadros por segundo
- DSLR Digital Single Lens Reflex
- FCSH Facultad de Ciencias Sociales y Humanísticas

## **SIMBOLOGÍA**

 $Px$ Pixeles

Mm Milímetros

### **1. INTRODUCCIÓN**

El mundo de la información y su difusión van evolucionando; las nuevas tecnologías aportan a la innovación y al desarrollo de una sociedad. La difusión de la información por medio de un canal tecnológico como el Internet ha generado gran captación en Universidades a nivel Mundial. Un método que ha ido calándose un espacio en la metodología comunicacional de las Instituciones universitarias es la promoción de sus facultades por ende sus carreras de Pregrado mediante la utilización de productos audiovisuales.

La difusión de las carreras de la Espol a nivel local y nacional es de suma importancia para su desarrollo como institución. La promoción de su oferta académica de Pregrado mediante el uso de las redes sociales y su página web institucional ha sido el principal método de promoción.

La Oficina de Admisiones busca impulsar las carreras de las distintas Facultades de la Espol y en esta ocasión impulsa la promoción de las cinco carreras de la Facultad de Ciencias Sociales y humanísticas; Economía, Turismo, Administración de Empresas, Auditoría y Control de Gestión y Arqueología.

#### **1.1 Descripción del problema**

La Fcsh no cuenta con videos promocionales para sus carreras de pregrado. Todos estos años la Gerencia de Comunicación Social ha difundido de manera masiva la promoción de sus carreras mediante la Página Web de la Facultad y de la Espol; al igual que en las Redes sociales. La Oficina de Admisiones detectando esta problemática ha solicitado la creación de un video promocional para cada carrera; Economía, Auditoría y Gestión de Control, Administración de Empresas, Arqueología y Turismo.

A pesar de ser una Universidad reconocida a nivel nacional como internacional, la Espol busca impulsar sus carreras con videos publicitarios, de esta forma llegar a jóvenes de colegio de entre 14 y 16 años que estén cursando sus últimos años de Colegio.

Se ha identificado un problema de confusión por parte del público objetivo y es que no se tiene claro que diferencia hay por ejemplo entre un Economista y un Auditor a diferencia de un arquitecto o un médico en donde se tiene mas claro el campo de acción de cada uno.

#### **1.2 Justificación del problema**

La Facultad de Ciencias Sociales y Humanísticas actualmente promociona sus carreras en Redes sociales y su Página web como medio masivo principal. Se ha detectado que no existen piezas audiovisuales respecto a la promoción de sus carreras. Se ha detectado también que existe una confusión respecto a que diferencia a cada carrera especialmente ocurre esto con las carreras de Administración de Empresas, Auditoría y Control de Gestión y Economía.

El presente proyecto tiene como finalidad crear piezas audiovisuales promocionales para las carreras de la Fcsh, aportando a la masificación de la información de cada carrera en particular, exponiendo el valor agregado único y diferenciador que cada una aporta a la Fcsh.

#### **1.3 Objetivos**

#### **1.3.1 Objetivo General**

Producir cinco piezas audiovisuales promocionales para las carreras de la Facultad de Ciencias Sociales y Humanísticas.

#### **1.3.2 Objetivos Específicos**

- 1. Realizar investigación sobre las carreras
- 2. Diseñar guiones para la etapa de producción
- 3. Gestionar permisos para grabar
- 4. Producir las piezas audiovisuales en base a un guion referencial
- 5. Editar y Montar las piezas audiovisuales producto de la etapa de Producción

#### **1.4 Marco teórico**

La siguiente investigación tiene como objetivo aportar a la narrativa audiovisual de cada carrera realizada para la Facultad de Ciencias Sociales y Humanísticas (FSCH) de la ESPOL. Durante el proceso de investigación se buscó basarse en algunas universidades internacionales para observar como manejan su narrativa audiovisual. En la mayoría, los encuadres y escenas manejan leyes de tercios y una riqueza audiovisual del entorno donde se desarrollan las actividades de sus carreras académicas y de postgrados, es el caso de University Center of the Westfjords en Islandia, donde muestran sus pertenencias como parte de la cultura de este país, la cual fue modificada para el área de Licenciatura en Arqueología y Licenciatura en Turismo en la ciudad de Guayaquil para desarrollar el video promocional de estas dos carreras. Se encontró también en la Universitat Pompeu Fabra de Barcelona nos muestra directamente la ciudad, el campus y la interacción académica que se vive en sus áreas. Basado en esta investigación audiovisual se crearon las piezas audiovisuales para las siguientes carreas como Economía, Licenciatura en Auditoría y Control de Gestión, Licenciatura en Administración de Empresas, Licenciatura en Turismo y Licenciatura en Arquología. Y para completar la apariencia visual e inconsciente que se debe mantaner para converger en la consciencia social de los aspirantes se decidió llevar un ritmo narrativo con tomas de las vivencias del entorno.

#### **2. METODOLOGÍA**

El presente proyecto inició con la etapa de Preproducción Se realizó una investigación de campo mediante el recurso de encuestas realizado a estudiantes de los primeros niveles de las carreras a realizar, sumado a esto el departamento de comunicación de la Fcsh facilitó un Brief institucional donde se menciona cada particularidad y el valor agregado único de cada carrera. De esta manera comenzó la etapa de elaboración de los guiones; se pudo aprovechar la información proporcionada por las encuestas y el Brief. Se hizo un Scouting de los distintas locaciones a grabar, sumado a esto se gestionaron con el Departamento de Comunicación de la Fcsh los permisos de grabación. Se agendaron citas con los profesores para ingresar a las aulas y tomar muestras de videos de sus clases basándome de los guiones pre establecidos. En base al itinerario agendado por parte de los profesores de las carreras a grabar se estableció un plan de rodaje y de esta manera optimzar los tiempos de grabaciones. Luego en la etapa de Producción se emplearon los conocimiento aprendidos a lo largo de la carrera, como la utilización de diferentes tipos planos, movimientos de cámara, angulación de cámara, principios fundamentales de composición para la realización optima de una toma o shot como la utilización de la regla de los tercios. En la etapa de PosProducción se organizó todo el material que se grabó y comenzó la etapa de edición o corte de las tomas que según el guión se debían utilizar. Se aplicó corrección de color mediante el ajuste del balance de blancos, ajuste de luminancia mediante el brillo y contraste. Se realizó un primer corte para la revisión, luego se hicieron correcciones, cambios, acotaciones hasta llegar al producto final. Para la realización de la voz en off se utilizaron equipos profesionales de grabación de audio; se ecualizó cada pieza de audio. Se buscaron cuidadosamente las piezas musicales de fondo de tal manera que guarde relación con el concepto del proyecto. Se empleó automatización de sonido, para dar mas realce a la voz en off.

### **3. RESULTADOS Y ANÁLISIS**

El siguiente resultado se basa del estudio y realización del proyecto integrador planteado. Como resultado final se considera que el producto elaborado para la promoción de las carreras de la Fcsh ha quedado listo para su lanzamiento en las distintas plataformas en Internet.

A continuación queda de manifiesto el informe de gastos realizados durante las etapas de Preproducción y Producción del Proyecto Integrador.

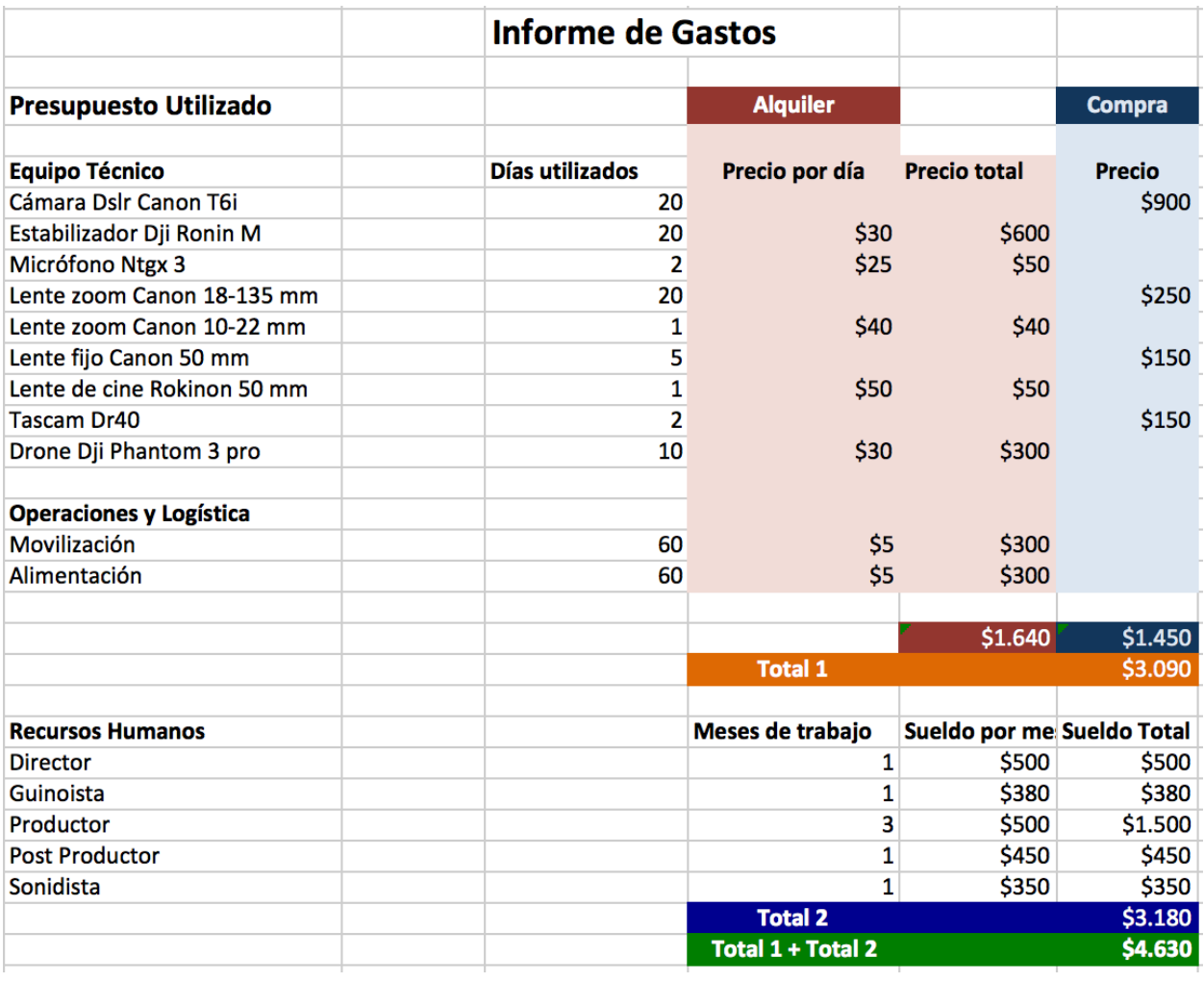

#### **4. CONCLUSIONES Y RECOMENDACIONES**

El producto final ha sido elaborado eficientemente gracias a la buena estructuración y planificación desarrollada desde un comienzo. Este proyecto tiene como finalidad llegar a muchos jóvenes que se encuentran al final de su bachillerato e impulsarlos a elegir la carrera que sea más afín a ellos. La sucesión de imágenes se ven reforzadas por la Voz en Off que busca cautivar al espectador. En el proceso de realización se tuvo algunos inconvenientes técnicos como por ejemplo la ayuda humana para sostener equipos de grabación o iluminación, repercutiendo en la baja calidad de algunas tomas que no puedieron ser utilizadas. Un aspecto diferenciador de este proyecto respecto a otros es la manera como se lo plantea; El uso de una voz en off como recurso comunicacional aporta al discurso visual reforzando el mensaje de cada carrera. Queda como base para futuros proyectos de similar implicación. A partir de este proyecto pueden generarse nuevos videos donde se realce aún mas el valor único de cada carrera.

#### **4.1 Conclusiones**

Se debe mencionar que a pesar de haber gestionado permisos y agendado citas con algunos profesores para llevar a cabo las grabaciónes, no se pudieron realizar tomas que estaban fuera del cronograma y que hubieran aportado al discurso visual del proyecto. A pesar de eso se pudieron realizar las tomas necesarias para culminar con éxito el proyecto propuesto.

#### **4.2 Recomendaciones**

Se debe implementar un estudio más profundo acerca de cada carrera a fin de recolectar más información que permita crear un planteamiento más acertado. Se debe tener presente que los permisos de grabación en cualquier lugar se deben gestionar con una semana mínimo de anticipación y que antes de eso es imposible realizar tomas, al menos de carácter espontáneo.

# **BIBLIOGRAFÍA**

Fcsh.espol.edu.ec. (2017). *Economía | FCSH*. [online] Available at: http://www.fcsh.espol.edu.ec/es/economia [Accessed 8 Sep. 2018].

Fcsh.espol.edu.ec. (2017). *Licenciatura en Administración de Empresas | FCSH*. [online] Available at: http://www.fcsh.espol.edu.ec/es/ingenieria-comercial-empresarial [Accessed 8 Sep. 2018].

Fcsh.espol.edu.ec. (2017). Licenciatura en Auditoría y Control de Gestión | FCSH. [online] Available at: http://www.fcsh.espol.edu.ec/es/licenciatura-en-auditor%C3%ADay-control-de-gesti%C3%B3n [Accessed 8 Sep. 2018].

Fcsh.espol.edu.ec. (2017). Licenciatura en Turismo | FCSH. [online] Available at: http://www.fcsh.espol.edu.ec/es/turismo [Accessed 8 Sep. 2018].

Fcsh.espol.edu.ec. (2017). Licenciatura en Arqueología | FCSH. [online] Available at: http://www.fcsh.espol.edu.ec/es/licenciatura-arqueolog%C3%ADa [Accessed 8 Sep. 2018].

YouTube. (2016). Conoce la Facultat d'Economia. [online] Available at: https://www.youtube.com/watch?v=K1yJru4bGLc [Accessed 8 Sep. 2018].

YouTube. (2014). Coastal Management Masters in Iceland - Student Story. [online] Available at: https://www.youtube.com/watch?time\_continue=120&v=vB1dO0P-4v4 [Accessed 8 Sep. 2018].

YouTube. (2016). Coastal Management Masters in Iceland – Director of UW. [online] Available at: https://www.youtube.com/watch?v=vIlOTB-YcM0 [Accessed 8 Sep. 2018].

YouTube. (2014). ¡Bienvenidos a la Pompeu Fabra! (2013). [online] Available at: https://www.youtube.com/watch?annotation\_id=annotation\_1516726199&feature=iv&in dex=1&list=UUk40c\_9\_HL3IVj\_2lCIBu0g&src\_vid=3dV7fUOJIJs&v=40AXmHmHCnM [Accessed 8 Sep. 2018].

## **ANEXOS**

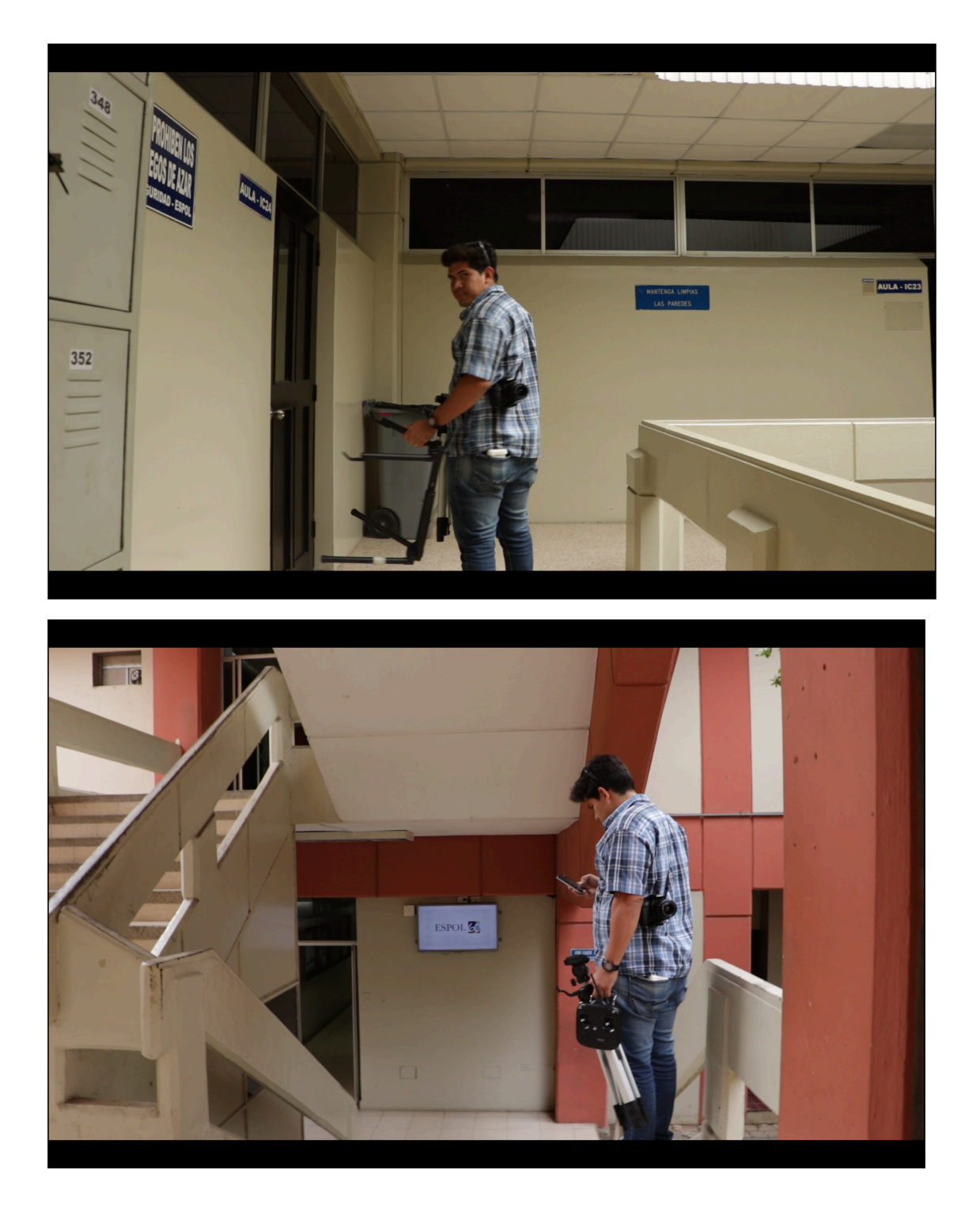

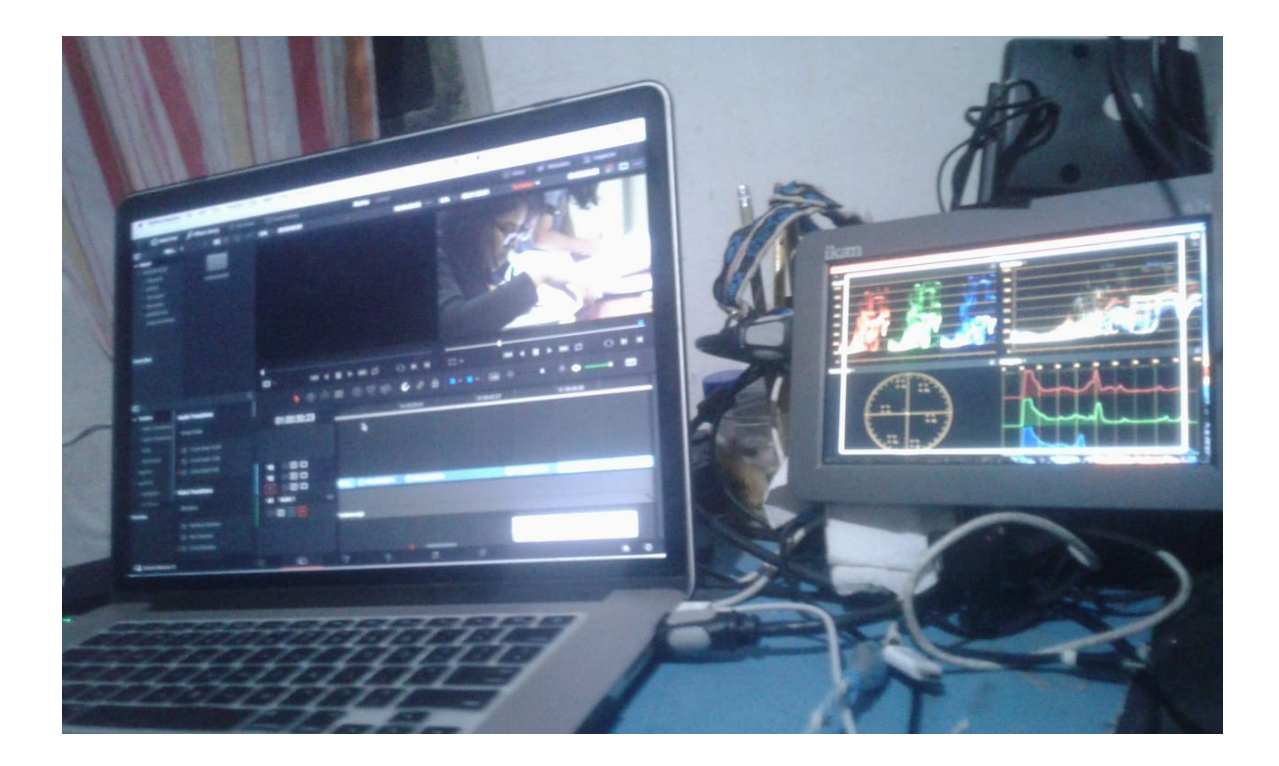

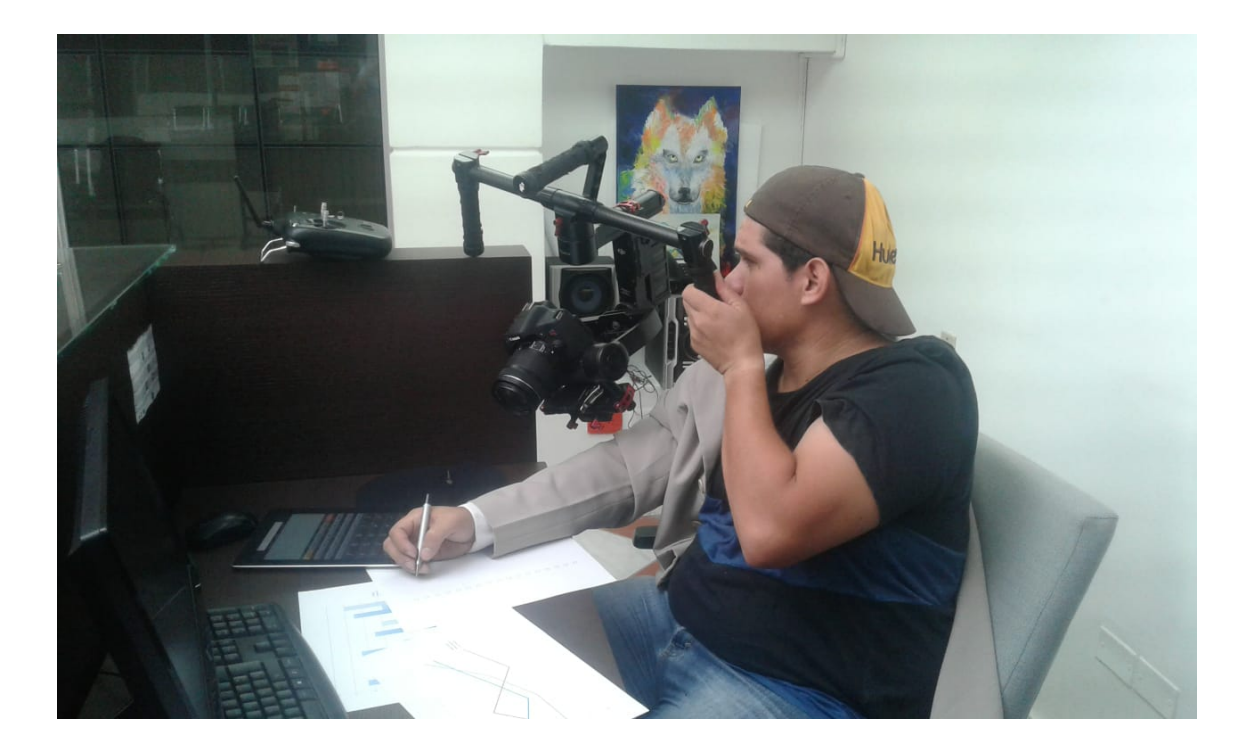

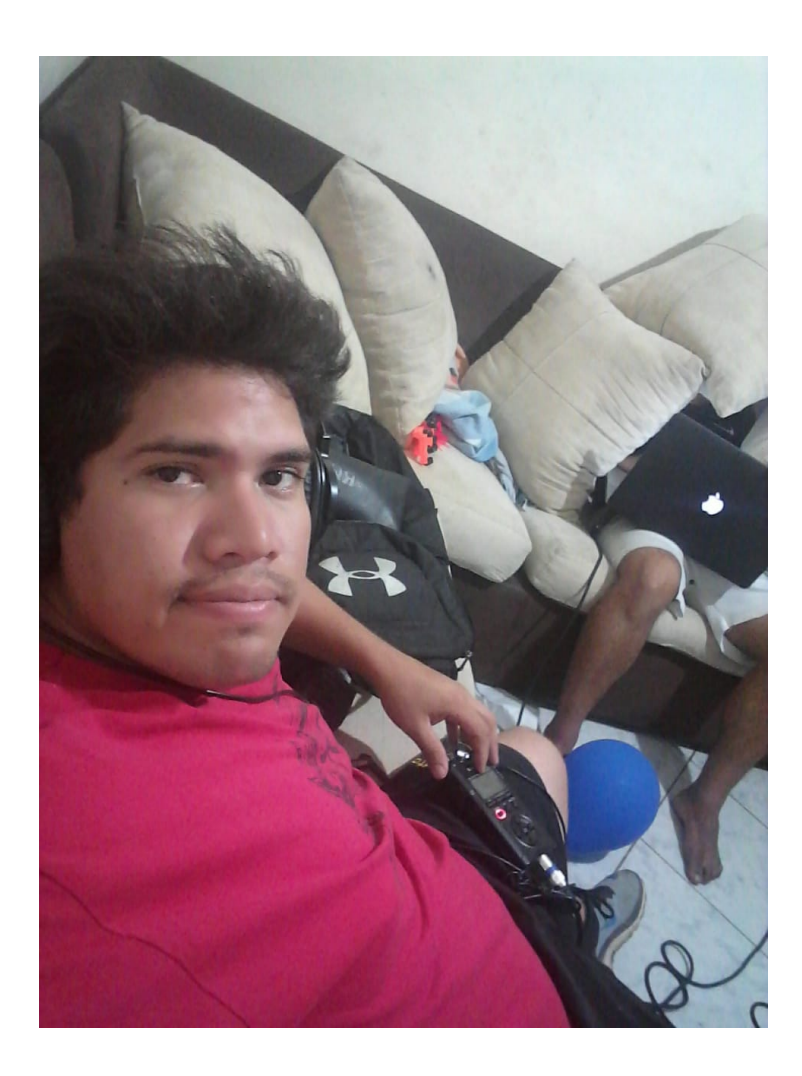

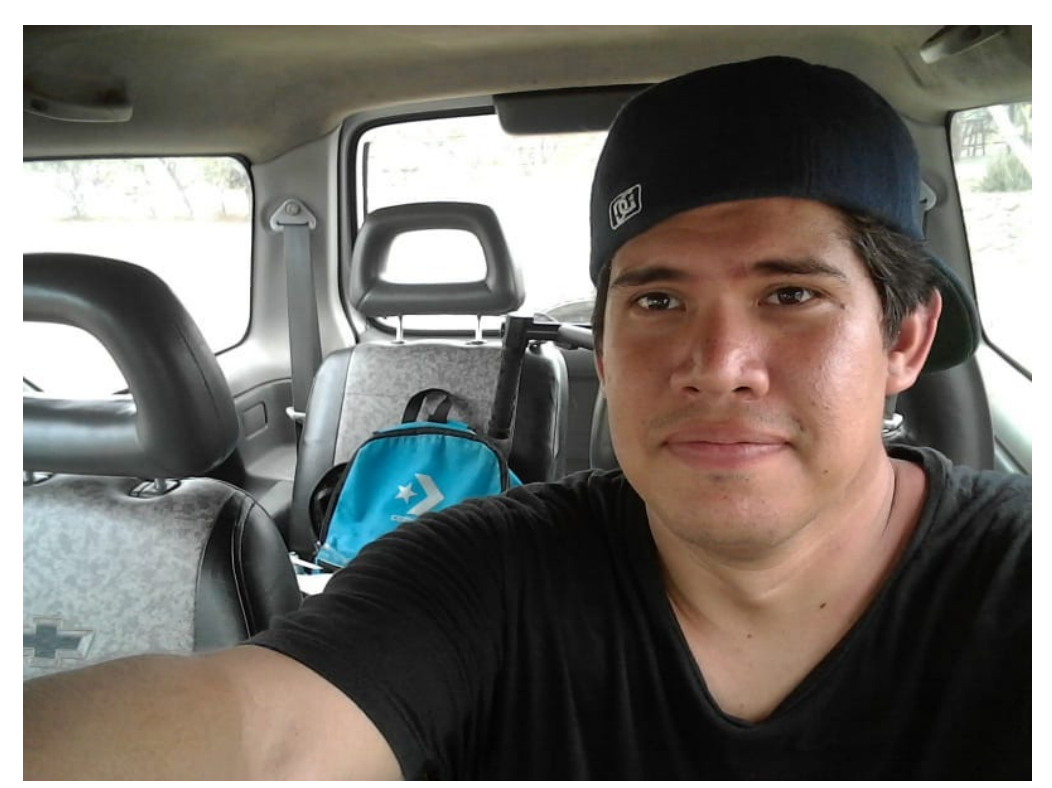